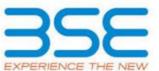

|    | XBRL Excel Utility                    |
|----|---------------------------------------|
| 1. | Overview                              |
| 2. | Before you begin                      |
| 3. | <u>Index</u>                          |
| 4. | Import XBRL file                      |
| 5. | Steps for filing Shareholding Pattern |
| 6  | Fill up the Shareholding Pattern      |

### 1. Overview

The excel utility can be used for creating the XBRL/XML file for efiling of shareholding pattern.

Shareholding pattern XBRL filling consists of two processes. Firstly generation of XBRL/XML file of the Shareholding pattern, and upload of generated XBRL/XML file to BSE Listing Center.

## 2. Before you begin

- 1. The version of Microsoft Excel in your system should be Microsoft Office Excel 2007 and above.
- 2. The system should have a file compression software to unzip excel utility file.
- 3. Make sure that you have downloaded the latest Excel Utility from BSE Website to your local system.
- 4. Make sure that you have downloaded the Chrome Browser to view report generated from Excel utility
- 5. Please enable the Macros (if disabled) as per instructions given in manual, so that all the functionalities of Excel Utility works fine. Please first go through Enable Macro Manual attached with zip file.

|   | 3. Index                                     |                      |
|---|----------------------------------------------|----------------------|
| 1 | Details of general information about company | General Info         |
| 2 | Declaration                                  | <u>Declaration</u>   |
| 3 | Summary                                      | <u>Summary</u>       |
| 4 | Shareholding Pattern                         | Shareholding Pattern |
| 5 | Annexure B                                   | Annexure B           |

## 4. Import XBRL file

1. Now you can import and view previously generated XBRL files by clicking Import XBRL button on Genenral information sheet.

## 5. Steps for Filing Shareholding Pattern

I. Fill up the data: Navigate to each field of every section in the sheet to provide applicable data in correct format. (Formats will get reflected while filling data.)

- Use paste special command to paste data from other sheet.

II. Validating Sheets: Click on the "Validate" button to ensure that the sheet has been properly filled and also data has been furnished in proper format. If there are some errors on the sheet, excel utility will prompt you about the same.

III. Validate All Sheets: Click on the "Home" button. And then click on "Validate All Sheet" button to ensure that all sheets has been properly filled and validated successfully. If there are some errors on the sheet, excel utility will prompt you about the same and stop validation at the same time. After correction, once again follow the same procedure to validate all sheets.

Excel Utility will not allow you to generate XBRL/XML until you rectify all errors.

IV. Generate XML: Excel Utility will not allow you to generate XBRL/XML unless successful validation of all sheet is completed. Now click on 'Generate XML'' to generate XBRL/XML file.

- Save the XBRL/XML file in your desired folder in local system.

V. Generate Report: Excel Utility will allow you to generate Report. Now click on 'Generate Report" to generate html report.

- Save the HTML Report file in your desired folder in local system.
- To view HTML Report open "Chrome Web Browser" .
- To print report in PDF Format, Click on print button and save as PDF.

VI. Upload XML file to BSE Listing Center: For uploading the XBRL/XML file generated through Utility, login to BSE Listing Center and upload generated xml file. On Upload screen provide the required information and browse to select XML file and submit the XML.

# 6. Fill up the Shareholding Pattern

- 1. Cells with red fonts indicate mandatory fields.
- 2. If mandatory field is left empty, then Utility will not allow you to proceed further for generating XML.

3. You are not allowed to enter data in the Grey Cells.

- 4. If fields are not applicable to your company then leave it blank. Do not insert Zero unless it is a mandatory field.
- 5. Data provided must be in correct format, otherwise Utility will not allow you to proceed further for generating XML.
- 6. Adding new rows: Sections such as Promoters details allow you to enter as much data in a tabular form. You can Click on "Add" to add more rows.
- 7. Deleting rows: Rows that has been added can be removed by clicking the button "Delete". A popup will ask you to provide the range of rows you want to delete.
- 8. Select data from "Dropdown list" wherever applicable.
- 9. Adding Notes: Click on "Add Notes" button to add notes

## Home

Validate

| General information about company                                                          | 1                     |
|--------------------------------------------------------------------------------------------|-----------------------|
| Scrip code                                                                                 | 533275                |
| NSE Symbol                                                                                 | SHAH                  |
| MSEI Symbol                                                                                | NA                    |
| ISIN                                                                                       | INE482J01021          |
| Name of the company                                                                        | SHAH METACORP LIMITED |
| Whether company is SME                                                                     | No                    |
| Class of Security                                                                          | Equity Shares         |
| Type of report                                                                             | Quarterly             |
| Quarter Ended / Half year ended/Date of Report (For Prelisting / Allotment)                | 30-06-2023            |
| Date of allotment / extinguishment (in case Capital Restructuring selected) / Listing Date |                       |
| Shareholding pattern filed under                                                           | Regulation 31 (1) (b) |
| Whether the listed entity is Public Sector Undertaking (PSU)?                              | No                    |

| Sr.<br>No. | Particular                                                                             | Yes/No | Promoter and<br>Promoter Group | Public shareholder | Non Promoter- Non<br>Public |
|------------|----------------------------------------------------------------------------------------|--------|--------------------------------|--------------------|-----------------------------|
| 1          | Whether the Listed Entity has issued any partly paid up shares?                        | No     | No                             | No                 | No                          |
| 2          | Whether the Listed Entity has issued any Convertible Securities?                       | No     | No                             | No                 | No                          |
| 3          | Whether the Listed Entity has issued any Warrants ?                                    | No     | No                             | No                 | No                          |
| 4          | Whether the Listed Entity has any shares against which depository receipts are issued? | No     | No                             | No                 | No                          |
| 5          | Whether the Listed Entity has any shares in locked-in?                                 | Yes    | Yes                            | Yes                | No                          |
| 6          | Whether any shares held by promoters are pledge or otherwise encumbered?               | No     | No                             |                    |                             |
| 7          | Whether company has equity shares with differential voting rights?                     | No     | No                             | No                 | No                          |
| 8          | Whether the listed entity has any significant beneficial owner?                        | Yes    |                                |                    |                             |

| Table I - Summary Statement holding of spe | cified securities |
|--------------------------------------------|-------------------|
|                                            |                   |

| Hor            | me                                   |                                  |                                |                              |                                                             |                                              |                   |                                   |                           |                            |                                        |                                      |                       |                                                                                                    |               |                                       |            |                                       |                                                |                             |                          |
|----------------|--------------------------------------|----------------------------------|--------------------------------|------------------------------|-------------------------------------------------------------|----------------------------------------------|-------------------|-----------------------------------|---------------------------|----------------------------|----------------------------------------|--------------------------------------|-----------------------|----------------------------------------------------------------------------------------------------|---------------|---------------------------------------|------------|---------------------------------------|------------------------------------------------|-----------------------------|--------------------------|
| Table I - Sumn | mary Statement holding of specified  | d securities                     |                                |                              |                                                             |                                              |                   |                                   |                           |                            |                                        |                                      |                       |                                                                                                    |               |                                       |            |                                       |                                                |                             |                          |
| Note: Data w   | will be automatically populated from | n shareholding patt              | ern sheet - Data Entry Restric | ted in this sheet            |                                                             |                                              |                   |                                   |                           |                            |                                        |                                      |                       |                                                                                                    |               |                                       |            |                                       |                                                |                             |                          |
|                |                                      |                                  |                                |                              |                                                             |                                              | Nun               | mber of Voting Rightsheld in each | n class of ecurities (XX) |                            |                                        |                                      |                       | Shareholding , as a %                                                                                   | Number of Loc | ked in shares                         |            | of Shares pledged or vise encumbered  |                                                | Sub-categorizatio           | n of shares              |
| Categor        |                                      | Nos Of                           | No. of fully paid up equity    | No. Of Partly paid-          | Lotal noc charge                                            | Shareholding as a % — of total no. of shares |                   | No of Voting (XIV) Rights         |                           |                            | No. Of Shares Underlying               |                                      |                       | assuming full conversion of                                                                             | (XI           | 1)                                    | otnei w    | (XIII)                                | Number of equity                               | Shareholding (No. of        | shares) under            |
| y<br>(I)       | ( ategory of shareholder             | Nos. Of<br>shareholders<br>(III) | shares held (IV)               | shares held up equity shares | underlying Depository Receipts (VI)  (VII) = (IV)+(V)+ (VI) | (calculated as per                           | Class<br>eg:<br>X | Class<br>eg:y                     | Total                     | Total as a % of<br>(A+B+C) | Outstanding convertible securities (X) | Underlying Outstanding Warrants (Xi) | securities and No. Of | convertible securities ( as a percentage of diluted share capital)  (XI)= (VII)+(X)  As a % of (A+B+C2) | No.<br>(a)    | As a % of total<br>Shares held<br>(b) | No.<br>(a) | As a % of total<br>Shares held<br>(b) | shares held in<br>dematerialized form<br>(XIV) | Sub-category (i) Sub-catego | ory (ii) Sub-category (i |
| (A) Promo      | oter & Promoter Group                | 7                                | 131358876                      |                              | 131358876                                                   | 39.52                                        | 13,13,58,876.00   |                                   | 131358876.00              | 39.5                       | 2                                      |                                      |                       | 39.52                                                                                                   | 500164        | 0.38                                  |            |                                       | 131358876                                      |                             |                          |
| (B) Public     | С                                    | 37950                            | 201019800                      |                              | 201019800                                                   | 60.48                                        | 201019800.00      |                                   | 201019800.00              | 60.4                       | 8                                      |                                      |                       | 60.48                                                                                                   | 32578175      | 16.21                                 |            |                                       | 201019800                                      | 0                           | 0                        |
|                | Promoter- Non Public                 |                                  |                                |                              |                                                             |                                              |                   |                                   |                           |                            |                                        |                                      |                       |                                                                                                    |               |                                       |            |                                       |                                                |                             |                          |
| (C1) Sh        | nares underlying DRs                 |                                  |                                |                              |                                                             |                                              |                   |                                   |                           |                            |                                        |                                      |                       |                                                                                                    |               |                                       |            |                                       |                                                |                             |                          |
| (C2) Sh        | nares held by Employee Trusts        |                                  |                                |                              |                                                             |                                              |                   |                                   |                           |                            |                                        |                                      |                       |                                                                                                    |               |                                       |            |                                       |                                                |                             |                          |
|                | Total                                | 37957                            | 332378676                      |                              | 332378676                                                   | 100                                          | 332378676.00      |                                   | 332378676.00              | 100.0                      | 0                                      |                                      |                       | 100                                                                                                    | 33078339      | 9.95                                  |            |                                       | 332378676                                      | 0                           | 0                        |

| Home Validate                                                                                                    |                          |                                                |                               |                                     |                                                                     | N                        | per of Voting Rights held No of Voting (XIV) Rights | in each class of securities@X) |                      |                                         |                                                                                | Sharahalding                                                                   |            | Locked in shares                | Number of Shares pledged or otherventers | vise                                          |                  | Sub-categorization of shareholding (No. of shares |           |
|----------------------------------------------------------------------------------------------------|--------------------------|------------------------------------------------|-------------------------------|-------------------------------------|---------------------------------------------------------------------|--------------------------|-----------------------------------------------------|--------------------------------|----------------------|-----------------------------------------|--------------------------------------------------------------------------------|--------------------------------------------------------------------------------|------------|---------------------------------|------------------------------------------|-----------------------------------------------|------------------|---------------------------------------------------|-----------|
| Category & Name<br>of the                                                                                                    | Nos. Of shareholders     |                                                |                               | Total nos. shares                   | Shareholding as a % of total no. of shares (calculated as per SCRR, |                          | TO ST VOULIS (VIV) IN ISING                         |                                | Total as<br>a % of U | No. Of Shares<br>Inderlying Outstanding | No. of Shares Underlying Underlying Outstanding                                |                                                                                |            | . ,                             | (XIII)                                   | Number of equity share held in dematerialized |                  | Charenorumg (No. or shares                        | , ander   |
| Shareholders<br>(I)                                                                                                    | (III)                    | equity shares held equity shares held (IV)     |                               | held<br>(VII) = (IV)+(V)+ (VI)      | 1957)<br>(VIII)<br>As a % of (A+B+C2)                               | Class<br>eg:<br>X        | Class<br>eg:y                                       | Total                          | Total Voting rights  | convertible securities (X)              | Outstanding Warrants (Xi)  convertible securities and No. Of Warrants (Xi) (a) | ( as a percentage of diluted share capital) (XI)= (VII)+(X) As a % of (A+B+C2) | No.<br>(a) | As a % of total Shares held (b) | No. (a)  As a % of tota held (b)         | Shares form                                   | Sub-category (i) | Sub-category (ii)                                 | Sub-categ |
| ble II - Statement showing shareholding pattern of t                                                                               | the Promoter and Pro     | moter Group                                    |                               |                                     |                                                                     |                          |                                                     |                                |                      |                                         |                                                                                |                                                                                |            |                                 |                                          |                                               |                  |                                                   |           |
| Central Government/ State Government(s)                                                                                            | 6                        | 48819204                                       |                               | 48819204                            | 14.69                                                               | 48819204.00              |                                                     | 48819204                       | 14.69                |                                         |                                                                                | 14.69                                                                          | 50016      | 54 1.02                         |                                          | 4881920                                       | 1                |                                                   |           |
| Any Other (specify)                                                                                                    | 1                        | 82539672                                       |                               | 82539672                            | 24.83                                                               | 82539672.00              |                                                     | 82539672                       | 24.83                |                                         |                                                                                | 24.83                                                                          |            | 0 0.00                          |                                          | 8253967                                       | 2                |                                                   |           |
| Sub-Total (A)(1)                                                                                                    | 7                        | 131358876                                      |                               | 131358876                           | 39.52                                                               | 131358876.00             |                                                     | 131358876                      | 39.52                |                                         |                                                                                | 39.52                                                                          | 50016      | 0.38                            |                                          | 13135887                                      | 5                |                                                   |           |
| Individuals (NonResident Individuals/ Foreign Individuals)                                                                         |                          |                                                |                               |                                     |                                                                     |                          |                                                     |                                |                      |                                         |                                                                                |                                                                                |            |                                 |                                          |                                               | _                |                                                   |           |
| <u>Institutions</u>                                                                                                    |                          |                                                |                               |                                     |                                                                     |                          |                                                     |                                |                      |                                         |                                                                                |                                                                                |            |                                 |                                          |                                               |                  |                                                   |           |
| Foreign Portfolio Investor  Any Other (specify)                                                                                    |                          |                                                |                               |                                     |                                                                     |                          |                                                     |                                |                      |                                         |                                                                                |                                                                                |            |                                 |                                          |                                               | _                |                                                   |           |
| Sub-Total (A)(2) otal Shareholding of Promoter and Promoter Group (A)=(A)(1)+(A)(2)                                                | 7                        | 131358876                                      |                               | 131358876                           | 39.52                                                               | 131358876.00             |                                                     | 131358876                      | 39.52                |                                         |                                                                                | 39.52                                                                          | 50016      | 54 0.38                         |                                          | 13135887                                      | 5                |                                                   |           |
| Details of Shares which remain unclaimed for Promoter & able III - Statement showing shareholding pattern f the Public shareholder |                          | ails of shareholders having more than one perc | centage of total no of shares | s Please refer softwa               | re manual                                                           |                          |                                                     |                                |                      |                                         |                                                                                |                                                                                |            |                                 |                                          |                                               |                  |                                                   |           |
| stitutions (Domestic)                                                                                                    | iote : Kiliuly silow det | ans of shareholders having more than one perc  | centage of total no of shares | s. Flease Telef Softwa              | ire mandai.                                                         |                          |                                                     |                                |                      |                                         |                                                                                |                                                                                |            |                                 |                                          |                                               |                  |                                                   |           |
| <u>Mutual Funds</u> <u>Venture Capital Funds</u> Alternate Investment Funds                                                        |                          |                                                |                               |                                     |                                                                     |                          |                                                     |                                |                      |                                         |                                                                                |                                                                                |            |                                 |                                          |                                               |                  |                                                   |           |
| Banks  Insurance Companies                                                                                                    | 1                        | 1000                                           |                               | 1000                                | 0.00                                                                | 1000                     |                                                     | 1000                           | 0.00                 |                                         |                                                                                | 0.00                                                                           |            | 0 0.00                          |                                          | 100                                           |                  | 0                                                 | 0         |
| Provident Funds / Pension Funds  Asset reconstruction companies                                                                    |                          |                                                |                               |                                     |                                                                     |                          |                                                     |                                |                      |                                         |                                                                                |                                                                                |            |                                 |                                          |                                               |                  |                                                   |           |
| Other Financial Institutions                                                                                                    |                          |                                                |                               |                                     |                                                                     |                          |                                                     |                                |                      |                                         |                                                                                |                                                                                |            |                                 |                                          |                                               |                  |                                                   |           |
| Sub-Total (B)(1)                                                                                                    | 1                        | 1000                                           |                               | 1000                                | 0.00                                                                | 1000                     |                                                     | 1000                           | 0.00                 |                                         |                                                                                | 0.00                                                                           |            | 0 0.00                          |                                          | 100                                           |                  | 0                                                 | 0         |
| reign Direct Investment                                                                                                    |                          |                                                |                               |                                     |                                                                     |                          |                                                     |                                |                      |                                         |                                                                                |                                                                                |            |                                 |                                          |                                               |                  |                                                   |           |
| oreign Venture Capital Investors overeign Wealth Funds                                                                             |                          |                                                |                               |                                     |                                                                     |                          |                                                     |                                |                      |                                         |                                                                                |                                                                                |            |                                 |                                          |                                               |                  |                                                   |           |
| reign Portfolio Investors Category I reign Portfolio Investors Category II vorceas Depositories (holding DRs) (halancing           |                          |                                                |                               |                                     |                                                                     |                          |                                                     |                                |                      |                                         |                                                                                |                                                                                |            |                                 |                                          |                                               |                  |                                                   |           |
| verseas Depositories (holding DRs) (balancing gure) ny Other (specify)                                                             |                          |                                                |                               |                                     |                                                                     |                          |                                                     |                                |                      |                                         |                                                                                |                                                                                |            |                                 |                                          |                                               |                  |                                                   |           |
| Sub-Total (B)(2) ral Government / State Government(s)                                                                              |                          |                                                |                               |                                     |                                                                     |                          |                                                     |                                |                      |                                         |                                                                                |                                                                                |            |                                 |                                          |                                               |                  |                                                   |           |
| ntral Government / President of India ate Government / Governor                                                                    |                          |                                                |                               |                                     |                                                                     |                          |                                                     |                                |                      |                                         |                                                                                |                                                                                |            |                                 |                                          |                                               |                  |                                                   |           |
| entral / State Government is a promoter                                                                                            |                          |                                                |                               |                                     |                                                                     |                          |                                                     |                                |                      |                                         |                                                                                |                                                                                |            |                                 |                                          |                                               |                  |                                                   |           |
| Sub-Total (B)(3) n-institutions                                                                                                    |                          |                                                |                               |                                     |                                                                     |                          |                                                     |                                |                      |                                         |                                                                                |                                                                                |            |                                 |                                          |                                               |                  |                                                   |           |
| ssociate companies / Subsidiaries                                                                                                  |                          |                                                |                               |                                     |                                                                     |                          |                                                     |                                |                      |                                         |                                                                                |                                                                                |            |                                 |                                          |                                               |                  |                                                   |           |
| rectors and their relatives (excluding independent rectors and nominee directors)                                                  |                          |                                                |                               |                                     |                                                                     |                          |                                                     |                                |                      |                                         |                                                                                |                                                                                |            |                                 |                                          |                                               |                  |                                                   |           |
| ey Managerial Personnel                                                                                                    |                          |                                                |                               |                                     |                                                                     |                          |                                                     |                                |                      |                                         |                                                                                |                                                                                |            |                                 |                                          |                                               |                  |                                                   |           |
| elatives of promoters (other than 'immediate_elatives' of promoters disclosed under 'Promoter and                                  |                          |                                                |                               |                                     |                                                                     |                          |                                                     |                                |                      |                                         |                                                                                |                                                                                |            |                                 |                                          |                                               |                  |                                                   |           |
| omoter Group' category) usts where any person belonging to 'Promoter and                                                           |                          |                                                |                               |                                     |                                                                     |                          |                                                     |                                |                      |                                         |                                                                                |                                                                                |            |                                 |                                          |                                               |                  |                                                   |           |
| romoter Group' category is 'trustee', 'beneficiary', or uthor of the trust'                                                        |                          |                                                |                               |                                     |                                                                     |                          |                                                     |                                |                      |                                         |                                                                                |                                                                                |            |                                 |                                          |                                               |                  |                                                   |           |
| vestor Education and Protection Fund (IEPF)                                                                                        |                          |                                                |                               |                                     |                                                                     |                          |                                                     |                                |                      |                                         |                                                                                |                                                                                |            |                                 |                                          |                                               |                  |                                                   |           |
| esident Individuals holding nominal share capital up<br>Rs. 2 lakhs                                                                |                          |                                                |                               |                                     |                                                                     |                          |                                                     |                                |                      |                                         |                                                                                |                                                                                |            |                                 |                                          |                                               |                  |                                                   |           |
| sident Individuals holding nominal share capital in                                                                                | 37354                    | 77367697                                       |                               | 77367697                            | 23.28                                                               | 77367697                 |                                                     | 77367697                       | 23.28                |                                         |                                                                                | 23.28                                                                          |            | 0.00                            |                                          | 7736769                                       | 7                | 0                                                 | 0         |
| cess of Rs. 2 lakhs                                                                                                    | 87                       | 104066256                                      |                               | 104066256                           | 31.31                                                               | 104066256                |                                                     | 104066256                      | 31.31                |                                         |                                                                                | 31.31                                                                          | 3257817    | 75 31.31                        |                                          | 10406625                                      | 5                | 0                                                 | 0         |
| n Resident Indians (NRIs)                                                                                                    | 155                      | 3072632                                        |                               | 3072632                             | 0.92                                                                | 3072632                  |                                                     | 3072632                        | 0.92                 |                                         |                                                                                | 0.92                                                                           |            | 0 0.00                          |                                          | 307263                                        | 2                | 0                                                 | 0         |
| reign Nationals                                                                                                    |                          |                                                |                               |                                     |                                                                     |                          |                                                     |                                |                      |                                         |                                                                                |                                                                                |            |                                 |                                          |                                               |                  |                                                   |           |
| preign Companies                                                                                                    |                          |                                                |                               |                                     |                                                                     |                          |                                                     |                                |                      |                                         |                                                                                |                                                                                |            |                                 |                                          |                                               |                  |                                                   |           |
| odies Corporate                                                                                                    | 46                       | 8696512                                        |                               | 8696512                             | 2.62                                                                | 8696512                  |                                                     | 8696512                        | 2.62                 |                                         |                                                                                | 2.62                                                                           | _          | 0 0.00                          |                                          | 869651                                        | 2                | 0                                                 | 0         |
| y Other (specify) Sub-Total (B)(4)                                                                                                 | 307<br>37949             | 7815703<br>201018800                           |                               | 7815703<br>201018800                | 2.35<br>60.48                                                       | 7815703<br>201018800.00  |                                                     | 7815703<br>201018800           | 2.35<br>60.48        |                                         |                                                                                | 2.35                                                                           | 32578175.0 | 0 0.00<br>00 16.21              |                                          | 781570<br>20101880                            | 3                | 0                                                 | 0         |
| rublic Shareholding (B)=(B)(1)+(B)(2)+(B)(3)+(B)(4)                                                                                | 37950                    |                                                |                               | 201019800                           | 60.48                                                               |                          |                                                     | 201019800                      | 60.48                |                                         |                                                                                | 60.48                                                                          | 3257817    |                                 |                                          | 20101980                                      |                  | 0                                                 | 0         |
| Details of the shareholders acting as persons in Concert for Public Details of Shares which remain unclaimed for Public            | for Public               |                                                |                               |                                     |                                                                     |                          |                                                     |                                |                      |                                         |                                                                                |                                                                                |            |                                 |                                          |                                               |                  |                                                   |           |
| le IV - Statement showing shareholding pattern of                                                                                  | the Non Promoter- No     | on Public shareholder                          |                               |                                     |                                                                     |                          |                                                     |                                |                      |                                         |                                                                                |                                                                                |            |                                 |                                          |                                               |                  |                                                   |           |
| ustodian/DR Holder - Name of DR Holders (If vailable)                                                                              |                          |                                                |                               |                                     |                                                                     |                          |                                                     |                                |                      |                                         |                                                                                |                                                                                |            |                                 |                                          |                                               |                  |                                                   |           |
| ployee Benefit Trust / Employee Welfare Trust under I (Share Based Employee Benefits and Sweat Equity)                             |                          |                                                |                               |                                     |                                                                     |                          |                                                     |                                |                      |                                         |                                                                                |                                                                                |            |                                 |                                          |                                               |                  |                                                   |           |
| Total NonPromoter- Non Public Shareholding (C)= (C)(1)+(C)(2)                                                                      |                          |                                                |                               |                                     |                                                                     |                          |                                                     |                                |                      |                                         |                                                                                |                                                                                |            |                                 |                                          |                                               |                  |                                                   |           |
| Total ( A+B+C2 )                                                                                                    | 37957                    |                                                |                               | 332378676                           | 100.00                                                              |                          |                                                     | 332378676                      | 100.00               |                                         |                                                                                | 100.00                                                                         | 3307833    |                                 |                                          | 33237867                                      | 5                | 0                                                 | 0         |
| Total (A+B+C)                                                                                                    | 37957                    | 332378676                                      | Disc                          | 332378676<br>closure of notes on sh | 100.00 nareholding pattern                                          | 332378676.00<br>Add Note |                                                     | 332378676                      | 100.00               |                                         |                                                                                | 100.00                                                                         | 3307833    | 9.95                            |                                          | 33237867                                      | 5                | 0                                                 | 0         |
|                                                                                                    |                          | Disclosure of notes in case of pr              |                               |                                     |                                                                     | Add Note                 |                                                     |                                |                      |                                         |                                                                                |                                                                                |            |                                 |                                          |                                               |                  |                                                   |           |
|                                                                                                    |                          | Disclosure                                     | re of notes in case of public | share holding is less t             | than 25 percentage                                                  | Add Note                 |                                                     |                                |                      |                                         |                                                                                |                                                                                |            |                                 |                                          |                                               |                  |                                                   |           |
|                                                                                                    |                          |                                                |                               |                                     |                                                                     |                          |                                                     |                                |                      |                                         |                                                                                |                                                                                |            |                                 |                                          |                                               |                  |                                                   |           |

|                | Home Validate                   |             |                            |                                |                                                                   |                 |                                     |                                     |                                                                                                    |              |                                       |                                                |                              |                  |
|----------------|---------------------------------|-------------|----------------------------|--------------------------------|-------------------------------------------------------------------|-----------------|-------------------------------------|-------------------------------------|----------------------------------------------------------------------------------------------------|--------------|---------------------------------------|------------------------------------------------|------------------------------|------------------|
|                |                                 |             |                            |                                | Should be a second of                                             | Number of Votir | ng Rights held in each clas<br>(IX) | s of securities                     | Shareholding , as a %                                                                                    | Number of Lo | ocked in shares                       |                                                |                              |                  |
| Cassial        | Name                            | DAN         | No. of fully paid up       | Total nos. shares              | Shareholding as a % of total no. of shares                        | No of Voting    | (XIV) Rights                        | Total as                            | assuming full conversion of                                                                              | (>           | (II)                                  | Number of equity                               | Dance for not                |                  |
| Searial<br>No. | of the<br>Shareholders<br>(I)   | PAN<br>(II) | equity shares held<br>(IV) | held<br>(VII) = (IV)+(V)+ (VI) | (calculated as per SCRR,<br>1957)<br>(VIII)<br>As a % of (A+B+C2) | Class<br>eg:X   | Total                               | a % of<br>Total<br>Voting<br>rights | convertible securities (as a percentage of diluted share capital) (XI)= (VII)+(Xi)(a) As a % of (A+B+C2) | No.<br>(a)   | As a % of total Shares<br>held<br>(b) | shares held in<br>dematerialized form<br>(XIV) | Reason for not providing PAN | Shareholder type |
| A1(a)          | Individuals/Hindu undivided Fam | ily         |                            |                                |                                                                   |                 |                                     |                                     |                                                                                                    |              |                                       |                                                |                              |                  |
|                | Add Delete                      |             |                            |                                |                                                                   |                 |                                     |                                     |                                                                                                    |              |                                       |                                                |                              |                  |
| 1              | Viral Mukundbhai Shah           | AMDPS7753D  | 32140651                   | 32140651                       | 9.67                                                              | 32140651.00     | 32140651.00                         | 9.67                                | 9.67                                                                                                    | 0            | 0.00                                  | 32140651                                       |                              | Promoter         |
| 2              | Giraben Kishorsinh Solanki      | AMJPS3571R  | 14157350                   | 14157350                       | 4.26                                                              | 14157350.00     | 14157350.00                         | 4.26                                | 4.26                                                                                                    | 0            | 0.00                                  | 14157350                                       |                              | Promoter         |
| 3              | Solanki Zankarsinh Kishorsinh   | ALZPS7592K  | 1548570                    | 1548570                        | 0.47                                                              | 1548570.00      | 1548570.00                          | 0.47                                | 0.47                                                                                                    | 0            | 0.00                                  | 1548570                                        |                              | Promoter         |
| 4              | Mona Viral Shah                 | APSPS1844P  | 500164                     | 500164                         | 0.15                                                              | 500164.00       | 500164.00                           | 0.15                                | 0.15                                                                                                    | 500164       | 100.00                                | 500164                                         |                              | Promoter         |
| 5              | Dipali Manish Shah              | ALXPS5398D  | 280810                     | 280810                         | 0.08                                                              | 280810.00       | 280810.00                           | 0.08                                | 0.08                                                                                                    | 0            | 0.00                                  | 280810                                         |                              | Promoter Group   |
| 6              | Viral M Shah Huf                | AAGHV2827Q  | 191659                     | 191659                         | 0.06                                                              | 191659.00       | 191659.00                           | 0.06                                | 0.06                                                                                                    | 0            | 0.00                                  | 191659                                         |                              | Promoter Group   |
|                | Click here to go                | back Total  | 48819204                   | 48819204                       | 14.69                                                             | 48819204.00     | 48819204.00                         | 14.69                               | 14.69                                                                                                    | 500164       | 1.02                                  | 48819204                                       |                              |                  |

|         | Home                | T diff diff diff |                                            |             |                                                           |                       |            |                                            |             |                                                           |        |        |                                                            |                     |                                   |                                   |
|---------|---------------------|------------------|--------------------------------------------|-------------|-----------------------------------------------------------|-----------------------|------------|--------------------------------------------|-------------|-----------------------------------------------------------|--------|--------|------------------------------------------------------------|---------------------|-----------------------------------|-----------------------------------|
| G. N.   |                     |                  | Details of the                             | SBO         |                                                           |                       |            | Details of the registe                     | red owner   |                                                           |        | _      | ercise of right of the SB rect or indirect*:               | O in the repo       | rting                             | Date of creation / acquisition of |
| Sr. No. |                     |                  |                                            |             |                                                           |                       |            |                                            |             |                                                           |        |        | Whether by virtue of                                       | of:                 |                                   | significant beneficial interest   |
|         | Name                | PAN              | Passport No. in case of a foreign national | Nationality | Nationality (Applicable in case of Any other is selected) | Name                  | PAN        | Passport No. in case of a foreign national | Nationality | Nationality (Applicable in case of Any other is selected) | Shares | rights | Rights on distributable dividend or any other distribution | Exercise of control | Exercise of significant influence |                                   |
|         | significant b       | eneficial owners |                                            |             |                                                           |                       |            |                                            |             |                                                           |        | •      |                                                            |                     |                                   |                                   |
|         | Add                 | Delete           |                                            |             |                                                           |                       |            |                                            |             |                                                           |        |        |                                                            |                     |                                   |                                   |
|         | VIRAL               |                  |                                            |             |                                                           | SAMPATI               |            |                                            |             |                                                           |        |        |                                                            |                     |                                   |                                   |
| 1       |                     | AMDPS7753D       |                                            | India       |                                                           |                       | AACCS1076P | 1                                          | India       |                                                           | 21.26  | 21.26  | 21.26                                                      | Yes                 | Yes                               | 29-06-2018                        |
| 2       | VIRAL<br>MUKUNDBHAI | AMDPS7753D       |                                            | India       |                                                           |                       | AACCS1076P |                                            | India       |                                                           | 0.02   | 0.02   | 0.02                                                       | Yes                 | Yes                               | 27-11-2018                        |
| 3       | VIRAL<br>MUKUNDBHAI | AMDPS7753D       |                                            | India       |                                                           | SAMPATI<br>SECURITIES | AACCS1076P |                                            | India       |                                                           | 24.83  | 24.83  | 24.83                                                      | Yes                 | Yes                               | 10-02-2023                        |

|             | Home Validate         |                                             |              |                     |                            |                                |                                                                     |                           |                            |                                     |                                                                               |            |                                       |                                    |                |                  |
|-------------|-----------------------|---------------------------------------------|--------------|---------------------|----------------------------|--------------------------------|---------------------------------------------------------------------|---------------------------|----------------------------|-------------------------------------|-------------------------------------------------------------------------------|------------|---------------------------------------|------------------------------------|----------------|------------------|
|             |                       |                                             |              |                     |                            |                                |                                                                     | Number of Vot             | ng Rights held in each cla | ss of securities                    | Shareholding , as a %                                                         | Niversia   | -flashadin shansa                     |                                    |                |                  |
|             |                       | Name<br>of the                              | PAN          | No.<br>of the       | No. of fully paid up       | Total nos shares               | Shareholding as a % of total no. of shares (calculated as per SCRR, | No of Voting (XIV) Rights |                            | Total as                            | assuming full conversion of convertible securities                            | Number o   | of Locked in shares<br>(XII)          | Number of equity<br>shares held in | Reason for not |                  |
| Searial No. | Category              | Shareholders<br>(I)                         | (II)         | Shareholders<br>(I) | equity shares held<br>(IV) | held<br>(VII) = (IV)+(V)+ (VI) | 1957) (VIII) As a % of (A+B+C2)                                     | Class<br>eg:<br>X         | Total                      | a % of<br>Total<br>Voting<br>rights | (as a percentage of diluted share capital) (XI)= (VII)+(X) As a % of (A+B+C2) | No.<br>(a) | As a % of total Shares<br>held<br>(b) | dematerialized form (XIV)          | providing PAN  | Shareholder type |
| A1(d)       | Any Other (specify)   |                                             |              |                     |                            |                                |                                                                     |                           |                            |                                     |                                                                               |            |                                       |                                    |                |                  |
|             | Add Delete            |                                             |              |                     |                            |                                |                                                                     |                           |                            |                                     |                                                                               |            |                                       |                                    |                |                  |
| 1           | Bodies Corporate      | Sampati Securities Limited                  | AACCS1076P   |                     | 1 82539672                 | 82539672                       | 24.83                                                               | 82539672.00               | 82539672.00                | 24.83                               | 24.83                                                                         |            | 0.00                                  | 82539672                           |                | Promoter Group   |
| 2           | Bodies Corporate      | General Capital Holding Company Private Lim | AADCG1059M   |                     | o o                        | C                              | 0.00                                                                | 0.00                      | 0.00                       | 0.00                                | 0.00                                                                          |            | 0.00                                  | 0                                  |                | Promoter         |
|             | Click here to go back |                                             | <u>Total</u> |                     | 82539672                   | 82539672                       | 24.83                                                               | 82539672.00               | 82539672.00                | 24.83                               | 24.83                                                                         |            | 0.00                                  | 82539672                           |                |                  |

| Searial<br>No. |                  | DAN              | No. of fully paid up       | Total nos. shares              | Shareholding as a % of total no. of shares                        | No of V           | Number of Voting Rights held in each class of securit (IX)  No of Voting (XIV)  Rights  Tot |                                     | Shareholding , as a % assuming full conversion of                                                    | Number     | of Locked in shares<br>(XII)          | Number of equity                               | Decree format                |                  | Sub-categorization of shar<br>reholding (No. of shares) u |                    |
|----------------|------------------|------------------|----------------------------|--------------------------------|-------------------------------------------------------------------|-------------------|---------------------------------------------------------------------------------------------|-------------------------------------|----------------------------------------------------------------------------------------------------|------------|---------------------------------------|------------------------------------------------|------------------------------|------------------|-----------------------------------------------------------|--------------------|
|                |                  | PAN<br>(II)      | equity shares held<br>(IV) | held<br>(VII) = (IV)+(V)+ (VI) | (calculated as per SCRR,<br>1957)<br>(VIII)<br>As a % of (A+B+C2) | Class<br>eg:<br>X | Total                                                                                       | a % of<br>Total<br>Voting<br>rights | convertible securities (as a percentage of diluted share capital) (XI)= (VII)+(X) As a % of (A+B+C2) | No.<br>(a) | As a % of total Shares<br>held<br>(b) | shares held in<br>dematerialized form<br>(XIV) | Reason for not providing PAN | Sub-category (i) | Sub-category (ii)                                         | Sub-category (iii) |
| B4(I) E        | Bodies Corporate | ļ                |                            |                                |                                                                   |                   |                                                                                             |                                     |                                                                                                    |            |                                       |                                                |                              |                  |                                                           |                    |
|                | Add Delete       | Disclosure of s  | hareholder holding more    | than 1% of total number        | of shares                                                         |                   |                                                                                             |                                     |                                                                                                    |            |                                       |                                                |                              |                  |                                                           |                    |
|                | Click here to go | oack <u>Tota</u> | al                         |                                |                                                                   |                   |                                                                                             |                                     |                                                                                                    |            |                                       |                                                |                              |                  |                                                           |                    |

| Cooriol        | Name<br>of the<br>Shareholders<br>(I)                                               | PAN<br>(II) | No. of fully paid up<br>equity shares held<br>(IV) | No. of fully paid up           | No. of fully paid up                                              | Total nos. shares | Shareholding as a % of total no. of shares | No of Vo<br>Rig                     | ting Rights held in each cl<br>(IX)<br>oting (XIV)<br>ghts                                           | ass of securities  Total as | Shareholding, as a % assuming full conversion of |                                                | ocked in shares<br>XII)      | Number of equity | December 1        |                    | ub-categorization of share |  |
|----------------|-------------------------------------------------------------------------------------|-------------|----------------------------------------------------|--------------------------------|-------------------------------------------------------------------|-------------------|--------------------------------------------|-------------------------------------|----------------------------------------------------------------------------------------------------|-----------------------------|--------------------------------------------------|------------------------------------------------|------------------------------|------------------|-------------------|--------------------|----------------------------|--|
| Searial<br>No. |                                                                                     |             |                                                    | held<br>(VII) = (IV)+(V)+ (VI) | (calculated as per SCRR,<br>1957)<br>(VIII)<br>As a % of (A+B+C2) | Class<br>eg:<br>X | Total                                      | a % of<br>Total<br>Voting<br>rights | convertible securities (as a percentage of diluted share capital) (XI)= (VII)+(X) As a % of (A+B+C2) | No.<br>(a)                  | As a % of total Shares<br>held<br>(b)            | shares held in<br>dematerialized form<br>(XIV) | Reason for not providing PAN | Sub-category (i) | Sub-category (ii) | Sub-category (iii) |                            |  |
| B4(i)          | Non Resident Indians (NRIs)                                                         |             |                                                    |                                |                                                                   |                   |                                            |                                     |                                                                                                    |                             |                                                  |                                                |                              |                  |                   |                    |                            |  |
|                | Add Delete Disclosure of shareholder holding more than 1% of total number of shares |             |                                                    |                                |                                                                   |                   |                                            |                                     |                                                                                                    |                             |                                                  |                                                |                              |                  |                   |                    |                            |  |
|                | Click here to go back                                                               | <u>Tota</u> | I                                                  |                                |                                                                   |                   |                                            |                                     |                                                                                                    |                             |                                                  |                                                |                              |                  |                   |                    |                            |  |

|                | Name<br>of the<br>Shareholders<br>(I)                                               |              | No. of fully paid up       | Total nos. shares              | Shareholding as a % of total no. of shares (calculated as per SCRR, 1957) (VIII) As a % of (A+B+C2) | Rights Total a    |       |                                     | Shareholding , as a % assuming full conversion of                                                    |            | ocked in shares<br>(XII)              | Number of equity |                              | Sub-categorization of shares  Shareholding (No. of shares) under |                   |                    |
|----------------|-------------------------------------------------------------------------------------|--------------|----------------------------|--------------------------------|----------------------------------------------------------------------------------------------------|-------------------|-------|-------------------------------------|----------------------------------------------------------------------------------------------------|------------|---------------------------------------|------------------|------------------------------|------------------------------------------------------------------|-------------------|--------------------|
| Searial<br>No. |                                                                                     | PAN<br>(II)  | equity shares held<br>(IV) | held<br>(VII) = (IV)+(V)+ (VI) |                                                                                                    | Class<br>eg:<br>X | Total | a % of<br>Total<br>Voting<br>rights | convertible securities (as a percentage of diluted share capital) (XI)= (VII)+(X) As a % of (A+B+C2) | No.<br>(a) | As a % of total Shares<br>held<br>(b) |                  | Reason for not providing PAN | Sub-category (i)                                                 | Sub-category (ii) | Sub-category (iii) |
| B4(g)          | Individuals - i.Individual shareholders                                             | holding nomi | nal share capital up to R  | s. 2 lakhs.                    |                                                                                                    |                   | •     |                                     | •                                                                                                    |            |                                       | •                |                              |                                                                  |                   |                    |
|                | Add Delete Disclosure of shareholder holding more than 1% of total number of shares |              |                            |                                |                                                                                                    |                   |       |                                     |                                                                                                    |            |                                       |                  |                              |                                                                  |                   |                    |
|                | Click here to go back                                                               | Tota         | al                         |                                |                                                                                                    |                   |       |                                     |                                                                                                    |            |                                       |                  |                              |                                                                  |                   |                    |

Homo Validato

|             | Home           | Validate                              |                          |                             |                                |                                                                     |                                                               |                   |          |                                                    |                                                                               |            |                                                |                            |                                    |                  |                   |                    |
|-------------|----------------|---------------------------------------|--------------------------|-----------------------------|--------------------------------|---------------------------------------------------------------------|---------------------------------------------------------------|-------------------|----------|----------------------------------------------------|-------------------------------------------------------------------------------|------------|------------------------------------------------|----------------------------|------------------------------------|------------------|-------------------|--------------------|
|             |                | Name<br>of the<br>Shareholders<br>(I) |                          |                             |                                | Character discourse of a f                                          | Number of Voting Rights held in each class of securities (IX) |                   |          | Shareholding , as a %                              | Number of Locked in shares                                                    |            |                                                |                            | Sub-categorization of shares       |                  |                   |                    |
|             | lo             |                                       | PAN                      | No. of fully paid up equity | Total nos. shares              | Shareholding as a % of total no. of shares (calculated as per SCRR, | No of Voting (XIV) Rights                                     |                   | Total as | assuming full conversion of convertible securities | (XII)                                                                         |            | Number of equity shares held in dematerialized | Decree for each one fallow | Shareholding (No. of shares) under |                  |                   |                    |
| Searial No. |                |                                       | (11)                     | shares held<br>(IV)         | held<br>(VII) = (IV)+(V)+ (VI) |                                                                     | 1957) (VIII) As a % of (A+B+C2)                               | Class<br>eg:<br>X | Total    | a % of<br>Total<br>Voting<br>rights                | (as a percentage of diluted share capital) (XI)= (VII)+(X) As a % of (A+B+C2) | No.<br>(a) | As a % of total Shares<br>held<br>(b)          | form (XIV)                 | Reason for not providing PAN       | Sub-category (i) | Sub-category (ii) | Sub-category (iii) |
| B4(h)       | Individuals    | - ii. Individual shar                 | eholders holding nominal | share capital in excess o   | of Rs. 2 lakhs.                |                                                                     |                                                               |                   |          |                                                    |                                                                               |            |                                                |                            |                                    |                  |                   |                    |
|             | Add            | Delete                                | Disclosure of share      | reholder holding more tha   | an 1% of total number of sh    | nares?                                                              |                                                               |                   |          |                                                    |                                                                               |            |                                                |                            |                                    |                  |                   |                    |
| 1           | Amrutlal Gord  | lhandas Thobhani                      | ABDPT0050D               | 6231831                     | 6231831                        | 1.87                                                                | 6231831.00                                                    | 6231831.00        | 1.87     | 1.87                                               | 6231831                                                                       | 100.00     | 6231831                                        |                            | C                                  | 0                | 0                 |                    |
| 2           | Jignesh Amrut  | lal Thobhani                          | ABSPT6398K               | 6247698                     | 6247698                        | 1.88                                                                | 6247698.00                                                    | 6247698.00        | 1.88     | 1.88                                               | 6247698                                                                       | 100.00     | 6247698                                        |                            | C                                  | 0                | 0                 |                    |
| 3           | Jitendra Moha  | anlal Katarmal                        | AWGPK2800C               | 3439693                     | 3439693                        | 1.03                                                                | 3439693.00                                                    | 3439693.00        | 1.03     | 1.03                                               | 0                                                                             | 0.00       | 3439693                                        |                            | C                                  | 0                | 0                 |                    |
| 4           | Mayurkumar E   | Babubhai Patel                        | ACTPP7474J               | 4959275                     | 4959275                        | 1.49                                                                | 4959275.00                                                    | 4959275.00        | 1.49     | 1.49                                               | 0                                                                             | 0.00       | 4959275                                        |                            | C                                  | 0                | 0                 |                    |
| 5           | Mohak Shah     |                                       | BGRPS4681R               | 6952605                     | 6952605                        | 2.09                                                                | 6952605.00                                                    | 6952605.00        | 2.09     | 2.09                                               | 6952605                                                                       | 100.00     | 6952605                                        |                            | C                                  | 0                | 0                 |                    |
| 6           | Pooja Bhagirat | th Patel                              | CFCPP5174H               | 4635105                     | 4635105                        | 1.39                                                                | 4635105.00                                                    | 4635105.00        | 1.39     | 1.39                                               | 4635105                                                                       | 100.00     | 4635105                                        |                            | C                                  | 0                | 0                 |                    |
| 7           | Varshaben Jigr | neshkumar Thobhani                    | ADSPT9849F               | 6231831                     | 6231831                        | 1.87                                                                | 6231831.00                                                    | 6231831.00        | 1.87     | 1.87                                               | 6231831                                                                       | 100.00     | 6231831                                        |                            | C                                  | 0                | 0                 |                    |
| 8           | Vismay Shah    |                                       | BGRPS4682N               | 8020101                     | 8020101                        | 2.41                                                                | 8020101.00                                                    | 8020101.00        | 2.41     | 2.41                                               | 0                                                                             | 0.00       | 8020101                                        |                            | C                                  | 0                | 0                 |                    |
|             |                | Click here                            | to go back <u>Total</u>  | 46718139                    | 46718139                       | 14.06                                                               | 46718139.00                                                   | 46718139.00       | 14.06    | 14.06                                              | 30299070                                                                      | 64.86      | 46718139                                       |                            | C                                  | 0                | 0                 |                    |

|         | Home Validate       |                                   |                                   |                               | 1                                                  |                             |                          |                                                                                         |            |                           |                                                                 |            |                                       |                                                                                  |                              |                                    |                    |
|---------|---------------------|-----------------------------------|-----------------------------------|-------------------------------|----------------------------------------------------|-----------------------------|--------------------------|-----------------------------------------------------------------------------------------|------------|---------------------------|-----------------------------------------------------------------|------------|---------------------------------------|----------------------------------------------------------------------------------|------------------------------|------------------------------------|--------------------|
|         |                     |                                   |                                   |                               |                                                    |                             | (calculated as per SCRR, | Number of Voting Rights held in each class of s<br>(IX)<br>No of Voting (XIV)<br>Rights |            | of securities             | Shareholding , as a % assuming full conversion                  | Number of  | Locked in shares                      |                                                                                  | Sub-categorization of shares |                                    | 25                 |
| Searial | Category            | Category / More than 1 percentage | Name of the PAN Shareholders (II) | No.<br>of the<br>Shareholders | No. of fully paid up<br>equity shares held<br>(IV) | held (VII) = (IV)+(V)+ (VI) |                          |                                                                                         |            | Total as<br>a % of        | of convertible securities (as a percentage of                   | (XII)      |                                       | Number of equity shares  held in dematerialized Reason for not providi  form PAN | ng Sł                        | Shareholding (No. of shares) under |                    |
| NO.     |                     |                                   | (II)                              | (I)                           |                                                    |                             |                          | Class<br>eg:<br>X                                                                       | Total      | Total<br>Voting<br>rights | diluted share capital)<br>(XI)= (VII)+(X)<br>As a % of (A+B+C2) | No.<br>(a) | As a % of total Shares<br>held<br>(b) | es (XIV)                                                                         | Sub-category (i)             | Sub-category (ii)                  | Sub-category (iii) |
| B4(m)   | Any Other (specify) |                                   |                                   |                               |                                                    |                             |                          |                                                                                         |            |                           |                                                                 |            |                                       |                                                                                  |                              |                                    |                    |
|         | Add Delete          |                                   |                                   |                               |                                                    |                             |                          |                                                                                         |            |                           |                                                                 |            |                                       |                                                                                  |                              |                                    |                    |
| 1       | LLP                 | Category                          |                                   | 5                             | 2116340                                            | 2116340                     | 0.64                     | 2116340                                                                                 | 2116340    | 0                         | .64 0.64                                                        |            | 0 0.0                                 | 2116340                                                                          |                              | 0 0                                | C                  |
| 2       | HUF                 | Category                          |                                   | 300                           | 5678089                                            | 5678089                     | 1.71                     | 5678089                                                                                 | 5678089    | 1                         | .71 1.71                                                        |            | 0 0.0                                 | 5678089                                                                          |                              | 0                                  | C                  |
| 3       | Clearing Members    | Category                          |                                   | 2                             | 21274                                              | 21274                       | 0.01                     | 21274                                                                                   | 21274      | 0                         | .01 0.01                                                        |            | 0 0.0                                 | 21274                                                                            |                              | 0                                  | O                  |
|         |                     |                                   | Click here to go back Total       | 307                           | 7815703                                            | 7815703                     | 2.36                     | 7815703.00                                                                              | 7815703.00 | 2                         | .36 2.36                                                        |            | 0 0.0                                 | 7815703                                                                          |                              | 0 0                                | 0                  |

| Table VI - Statement showing foreign ownership limits |                     |                     |  |  |  |  |  |  |  |  |  |
|-------------------------------------------------------|---------------------|---------------------|--|--|--|--|--|--|--|--|--|
| Particular                                            | Approved limits (%) | Limits utilized (%) |  |  |  |  |  |  |  |  |  |
| As on shareholding date                               | 100.00              | 0.92                |  |  |  |  |  |  |  |  |  |
| As on the end of previous 1st quarter                 | 100.00              | 1.43                |  |  |  |  |  |  |  |  |  |
| As on the end of previous 2nd quarter                 | 100.00              | 1.41                |  |  |  |  |  |  |  |  |  |
| As on the end of previous 3rd quarter                 | 100.00              | 1.17                |  |  |  |  |  |  |  |  |  |
| As on the end of previous 4th quarter                 | 100.00              | 0.85                |  |  |  |  |  |  |  |  |  |

### Notes :-

- 1) "Approved Limits (%)" means the limit approved by Board of Directors / shareholders of the Listed entity. In case the listed entity has no Board approved limit, provide details of sectoral / statutory cap prescribed by Government / Regulatory Authorities
- 2) Details of Foreign ownership includes foreign ownership / investments as specified in Rule 2(s) of the Foreign Exchange Management (Non-debt Instruments) Rules, 2019, made under the Foreign Exchange Management Act, 1999.